## Slide 1 - Slide 1

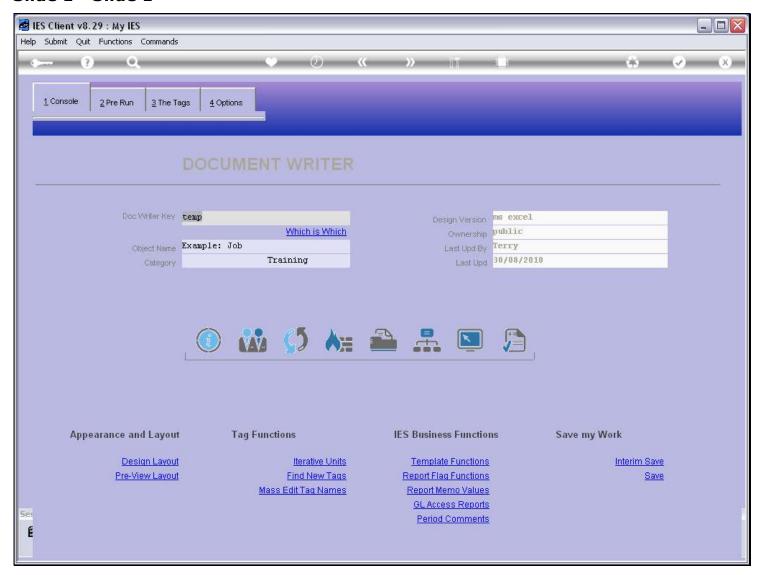

#### Slide notes

A Custom Pre Run is a new Screen that may include new Fields for prompting the User when performing a DocWriter Report.

# Slide 2 - Slide 2

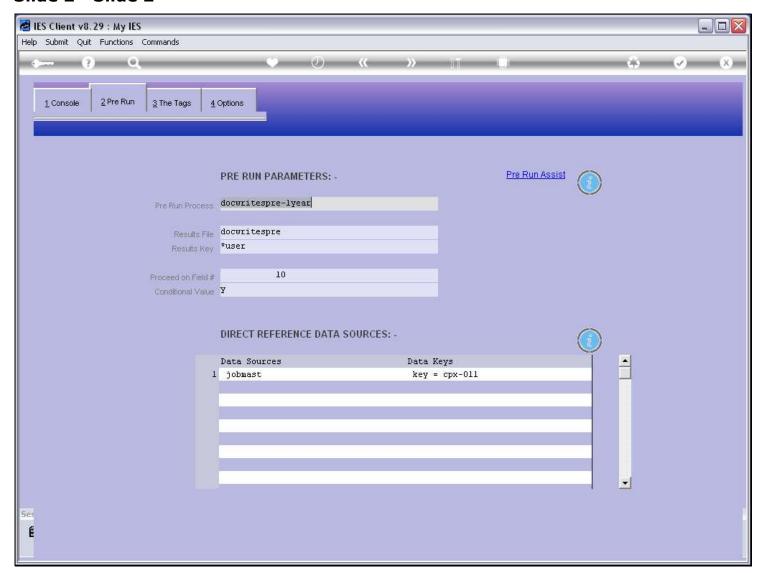

# Slide 3 - Slide 3

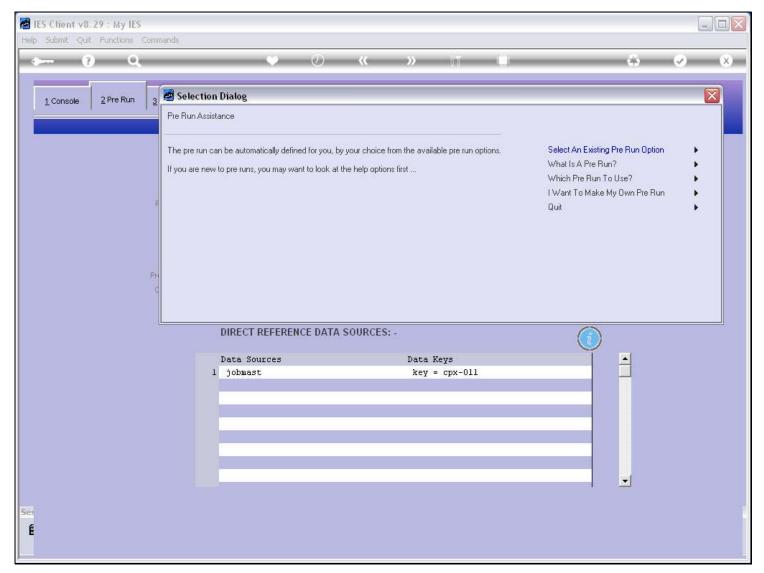

## Slide notes

On the Pre Run Assist, we have an option to tell us more about a Custom Pre Run.

### Slide 4 - Slide 4

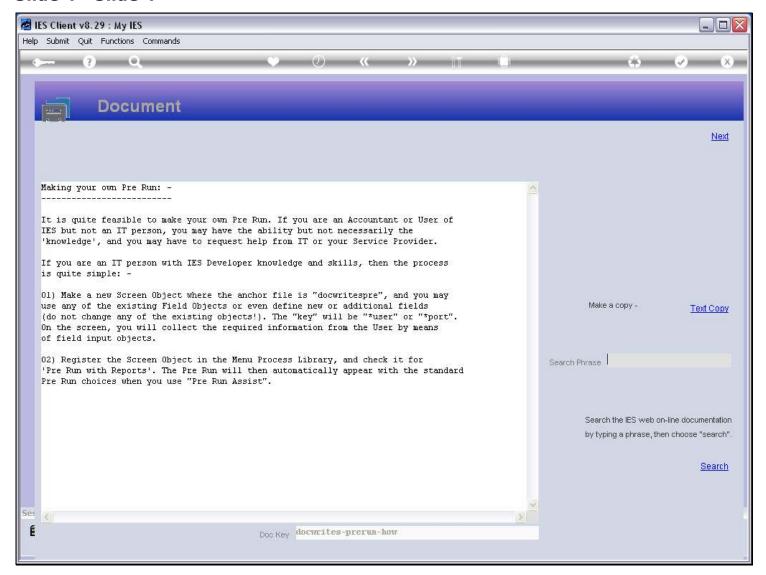

#### Slide notes

The IES Developer Objects provide everything we need, as long as we have the expertise to do it.

### Slide 5 - Slide 5

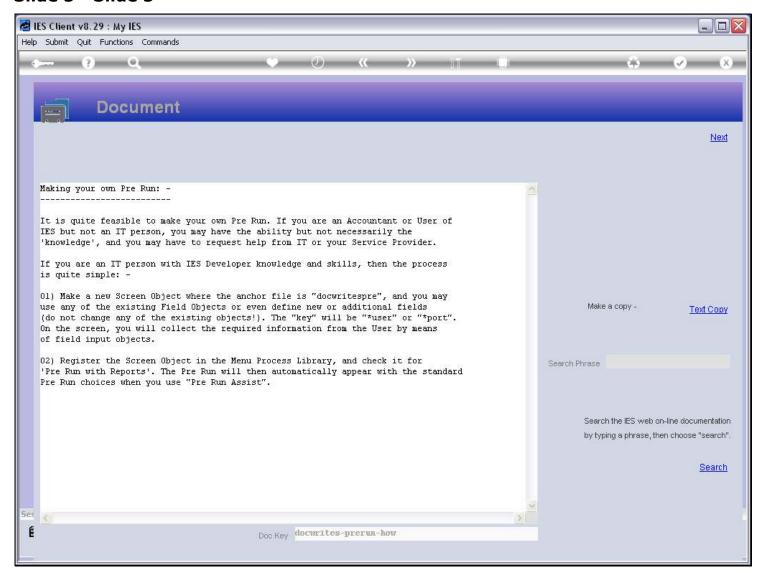

# Slide 6 - Slide 6

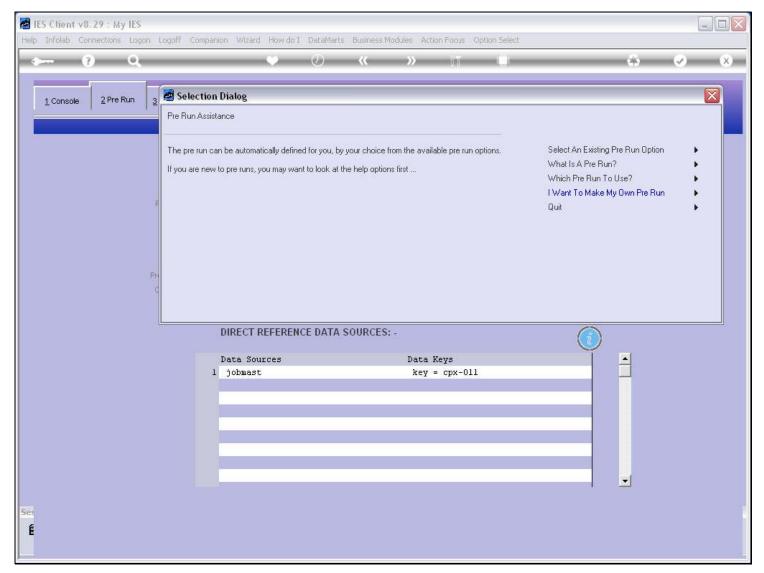

# Slide 7 - Slide 7

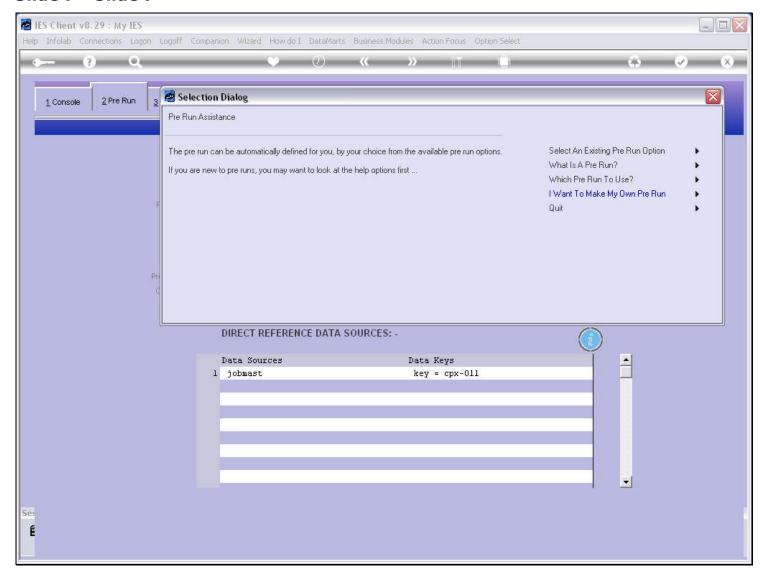